# **EoleSSO - Tâche #29798**

Scénario # 29670 (Terminé (Sprint)): Proposer nativement EoleSSO sur les ports 8443 et 443

# **Nginx doit servir eolesso si apache n'est pas activé**

24/03/2020 13:53 - Emmanuel GARETTE

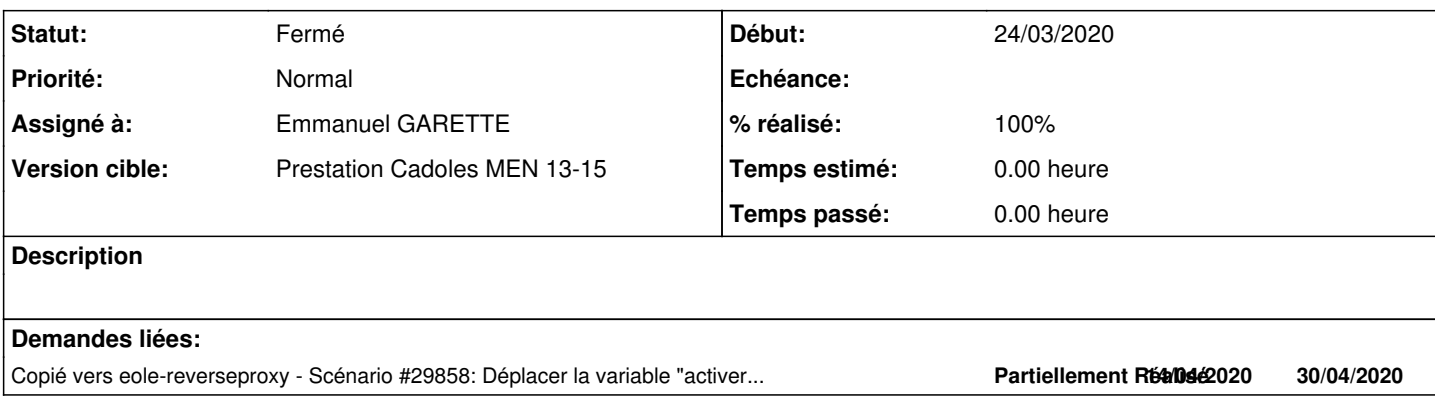

### **Révisions associées**

### **Révision f548b03b - 27/03/2020 11:42 - Emmanuel GARETTE**

support de nginx (ref #29798)

#### **Historique**

### **#1 - 27/03/2020 11:43 - Emmanuel GARETTE**

*- Statut changé de Nouveau à Résolu*

*- Assigné à mis à Emmanuel GARETTE*

*- % réalisé changé de 0 à 100*

#### **#2 - 03/04/2020 11:26 - Joël Cuissinat**

*- Sujet changé de Nginx doit service eolesso si apache n'est pas activé à Nginx doit servir eolesso si apache n'est pas activé*

### **#3 - 03/04/2020 12:08 - Joël Cuissinat**

aca.scribe avec "activer\_apache" à "non" :

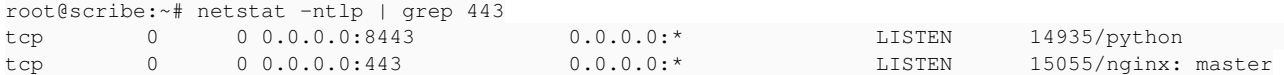

#### Il faut déjà les noms DNS car le calcul ne donne plus le résultat attendu pour aca.scribe :

```
root@scribe:~# CreoleGet eolesso_adresse
scribe.domscribe.ac-test.fr
root@scribe:~# CreoleSet eolesso_adresse scribe.ac-test.fr
```
#### Mais ce n'est pas (que) ça le problème :

root@scribe:~# cat /etc/nginx/sites-enabled/eolesso.conf cat: /etc/nginx/sites-enabled/eolesso.conf: Aucun fichier ou dossier de ce type

root@scribe:~# CreoleGet activer\_nginx\_web

#### Sans eole-reverseproxy, on a : /usr/share/eole/creole/dicos/29\_genconfig.xml

```
            <!-- Workaround when eole-reverseproxy is not installed -->
            <variable name='activer_nginx_web' type='oui/non' exists='False' hidden='True'>
                     <value>non</value>
            </variable>
```
En ajoutant le paquet, c'est fonctionnel !

**=> Création d'un scénario dédié à cette problématique** [#29858](https://dev-eole.ac-dijon.fr/issues/29858)

### **#4 - 06/04/2020 12:37 - Joël Cuissinat**

*- Copié vers Scénario #29858: Déplacer la variable "activer\_nginx\_web" dans un dictionnaire "commun" ajouté*

# **#5 - 06/04/2020 12:38 - Joël Cuissinat**

- *Statut changé de Résolu à Fermé*
- *Restant à faire (heures) mis à 0.0*